# Verschiedene Zugänge zur Zahl e

.

Dr. Josef Lechner

Technology in Mathematics Education Krems, 4.Juli 2014

#### Leonhard Euler (1707-1783) .

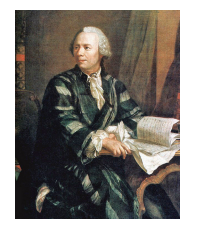

.

*e* = 2*,*71828 18284 59045 23536 02874 71352 66249 77572 47093 69995 95749 66967 62772 40766 30353 54759 45713 82178 52516 64274 27466 39193 20030 59921 81741 35966 29043 57290 03342 95260 59563 07381 32328 62794 34907 63233 82988 07531 95251 01901 *. . .*

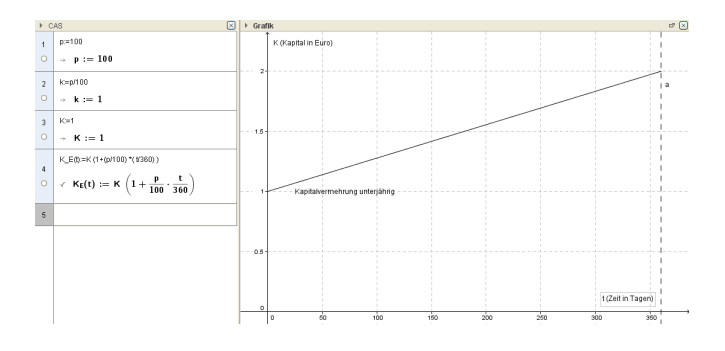

# **Die unterjährige Verzinsung: ein lineares Modell**

Link: Modell 1

.

.

# **Steigerung der Verzinsungsperioden mit gleichbleibendem Zinssatz**

Stellen wir uns vor, wir finden eine Bank, die p%= 100% Zinsen gibt: nach einem Jahr werden aus einem Euro zwei Euro.

$$
K_{1a} = 1 \cdot (1 + \tfrac{\rho}{100} \cdot \tfrac{360}{360}) = 1 \cdot (1+1) = 2
$$

.

# **Steigerung der Verzinsungsperioden mit gleichbleibendem Zinssatz**

Stellen wir uns vor, wir finden eine Bank, die p%= 100% Zinsen gibt: nach einem Jahr werden aus einem Euro zwei Euro.

$$
K_{1a} = 1 \cdot (1 + \tfrac{p}{100} \cdot \tfrac{360}{360}) = 1 \cdot (1+1) = 2
$$

Dessen nicht genug, wollen wir die Geschäftsbedingungen ausreizen und heben nach einem Jahr den angelaufenen Betrag (das sind 1,5 ) ab und legen ihn sofort wieder ein.

.

# **Steigerung der Verzinsungsperioden mit gleichbleibendem Zinssatz**

Stellen wir uns vor, wir finden eine Bank, die p%= 100% Zinsen gibt: nach einem Jahr werden aus einem Euro zwei Euro.

$$
K_{1a} = 1 \cdot (1 + \tfrac{p}{100} \cdot \tfrac{360}{360}) = 1 \cdot (1+1) = 2
$$

Dessen nicht genug, wollen wir die Geschäftsbedingungen ausreizen und heben nach einem Jahr den angelaufenen Betrag (das sind 1,5 ) ab und legen ihn sofort wieder ein. Dann bekommen wir für das verbleibende Jahr noch 50% Zinsen für *K*0*,*5*<sup>a</sup>* = 1*,* 5, also:

 $K_{1a} = K_{0,5a} \cdot (1 + \frac{p}{100} \cdot \frac{180}{360}) = K_{0,5a} \cdot (1 + \frac{1}{2}) = 1,5 \cdot 1,5 = 2.25$ oder  $K_{1a} = 1 \cdot (1 + \frac{p}{100} \cdot \frac{180}{360})^2 = 1 \cdot (1 + \frac{1}{2})^2 = 2{,}25$ 

.

**Steigerung der Verzinsungsperioden mit gleichbleibendem Zinssatz** Das können wir iterieren:

**Steigerung der Verzinsungsperioden mit gleichbleibendem Zinssatz** Das können wir iterieren:

ganzjährlich: *K*1*<sup>a</sup>* = 1 *·* (1 + 1) = 2

.

**Steigerung der Verzinsungsperioden mit gleichbleibendem Zinssatz** Das können wir iterieren:

ganzjährlich: *K*1*<sup>a</sup>* = 1 *·* (1 + 1) = 2

.

halbjährlich:  $K_{1a} = 1 \cdot (1 + \frac{1}{2})^2 = 2,25$ 

.

**Steigerung der Verzinsungsperioden mit gleichbleibendem Zinssatz** Das können wir iterieren:

ganzjährlich:  $K_{1a} = 1 \cdot (1 + 1) = 2$ halbjährlich:  $K_{1a} = 1 \cdot (1 + \frac{1}{2})^2 = 2,25$  $\text{monatlich: } K_{1a} = 1 \cdot (1 + \frac{1}{12})^{12} \approx 2,61304$ 

.

**Steigerung der Verzinsungsperioden mit gleichbleibendem Zinssatz** Das können wir iterieren:

ganzjährlich:  $K_{1a} = 1 \cdot (1 + 1) = 2$ halbjährlich:  $K_{1a} = 1 \cdot (1 + \frac{1}{2})^2 = 2,25$  $\text{monatlich: } K_{1a} = 1 \cdot (1 + \frac{1}{12})^{12} \approx 2,61304$ stündlich:  $K_{1a} = 1 \cdot (1 + \frac{1}{8760})^{8760} \approx 2,71813$ 

. **Steigerung der Verzinsungsperioden mit gleichbleibendem Zinssatz** Das können wir iterieren: ganzjährlich:  $K_{1a} = 1 \cdot (1 + 1) = 2$ halbjährlich:  $K_{1a} = 1 \cdot (1 + \frac{1}{2})^2 = 2,25$  $\text{monatlich: } K_{1a} = 1 \cdot (1 + \frac{1}{12})^{12} \approx 2,61304$ stündlich:  $K_{1a} = 1 \cdot (1 + \frac{1}{8760})^{8760} \approx 2,71813$ sekündlich:  $K_{1a} = 1 \cdot (1 + \frac{1}{31536000})^{31536000} \approx 2,71828$ ...

Link: Modell 2a

.

.

# **Der Übergang zur stetigen Verzinsung**

... ist nur mittels Grenzübergang möglich!

$$
\lim_{n\to\infty}(1+\frac{1}{n})^n=2,718281828...
$$

# **Der Übergang zur stetigen Verzinsung**

... ist nur mittels Grenzübergang möglich!

$$
\lim_{n\to\infty}(1+\frac{1}{n})^n=2,718281828...
$$

Wie können wir von einem diskreten zu einem kontinuierlichen Prozess übergehen?

Link: Modell 2b

.

#### **Grenzwert**

.

. Die Euler'sche Zahl als Grenzwert .

.Die Folge (<sup>1</sup> <sup>+</sup> 1 *n* ) *<sup>n</sup>* konvergiert gegen *e* = 2*,* 718281828*...*

#### **Grenzwert**

.

. Die Euler'sche Zahl als Grenzwert

. .Die Folge (<sup>1</sup> <sup>+</sup> 1 *n* ) *<sup>n</sup>* konvergiert gegen *e* = 2*,* 718281828*...*

# . Begründung durch Intervallschachtelung:

. Wir zeigen dass

die Folge *a<sup>n</sup>* = (1 + 1 *n* ) *<sup>n</sup>* streng monoton wächst (linke Intervallgrenzen),

die Folge *b<sup>n</sup>* = (1 + 1 *n* ) *<sup>n</sup>*+<sup>1</sup> streng monoton fallend ist (rechte Intervallgrenzen).

Weiters ist jedes beliebige Folgenglied *b<sup>n</sup>* eine obere Schranke für alle Folgenglieder von *an*.

. eine reelle Zahl (=*e*) festgelegt. Da nun *c<sup>n</sup>* = *b<sup>n</sup>* = *a<sup>n</sup>* (=Intervallbreite) eine Nullfolge bildet, wird damit genau

Link: Intervallschachtelung

#### **Der Grenzwert existiert**

.

 $a_n = (1 + \frac{1}{n})^n$  ist streng monoton wachsend:

Um zu zeigen, dass eine Folge streng monoton wachsend ist, können wir auch zeigen, dass das Verhältnis *<sup>a</sup>n*+<sup>1</sup> *<sup>a</sup><sup>n</sup> <sup>&</sup>gt;* 1 ist.

#### **Der Grenzwert existiert**

.

 $a_n = (1 + \frac{1}{n})^n$  ist streng monoton wachsend:

Um zu zeigen, dass eine Folge streng monoton wachsend ist, können wir auch zeigen, dass das Verhältnis *<sup>a</sup>n*+<sup>1</sup> *<sup>a</sup><sup>n</sup> <sup>&</sup>gt;* 1 ist.

Diese Verhältnis formen wir zunächst um:

$$
\frac{a_{n+1}}{a_n} = (1 + \frac{1}{n+1})^{n+1} : (1 + \frac{1}{n})^n = (\frac{n+2}{n+1})^{n+1} \cdot (\frac{n}{n+1})^n = \frac{n+2}{n+1} \cdot (\frac{n^2+2n}{n^2+2n+1})^n =
$$
  
=  $\frac{n+2}{n+1} \cdot (1 - \frac{1}{n^2+2n+1})^n$ 

#### **Der Grenzwert existiert**

.

 $a_n = (1 + \frac{1}{n})^n$  ist streng monoton wachsend:

Um zu zeigen, dass eine Folge streng monoton wachsend ist, können wir auch zeigen, dass das Verhältnis *<sup>a</sup>n*+<sup>1</sup> *<sup>a</sup><sup>n</sup> <sup>&</sup>gt;* 1 ist.

Diese Verhältnis formen wir zunächst um:

$$
\frac{a_{n+1}}{a_n} = (1 + \frac{1}{n+1})^{n+1} : (1 + \frac{1}{n})^n = (\frac{n+2}{n+1})^{n+1} \cdot (\frac{n}{n+1})^n = \frac{n+2}{n+1} \cdot (\frac{n^2+2n}{n^2+2n+1})^n =
$$
  
=  $\frac{n+2}{n+1} \cdot (1 - \frac{1}{n^2+2n+1})^n$ 

Nun können wir nach der Bernoulli-Ungleichung (<sup>1</sup> *<sup>−</sup> <sup>a</sup>*) *<sup>n</sup> <sup>&</sup>gt;* <sup>1</sup> *<sup>−</sup> <sup>n</sup> · <sup>a</sup>* den letzten Term folgendermaßen abschätzen: (1 − <del> $\frac{1}{n^2+2n+1}$ </del>) $\frac{n}{2}$  ≥ 1 −  $\frac{n}{n^2+2n+1}$ 

#### **Der Grenzwert existiert**

.

 $a_n = (1 + \frac{1}{n})^n$  ist streng monoton wachsend:

Um zu zeigen, dass eine Folge streng monoton wachsend ist, können wir auch zeigen, dass das Verhältnis *<sup>a</sup>n*+<sup>1</sup> *<sup>a</sup><sup>n</sup> <sup>&</sup>gt;* 1 ist.

Diese Verhältnis formen wir zunächst um:

$$
\frac{a_{n+1}}{a_n} = (1 + \frac{1}{n+1})^{n+1} : (1 + \frac{1}{n})^n = (\frac{n+2}{n+1})^{n+1} \cdot (\frac{n}{n+1})^n = \frac{n+2}{n+1} \cdot (\frac{n^2+2n}{n^2+2n+1})^n =
$$
  
=  $\frac{n+2}{n+1} \cdot (1 - \frac{1}{n^2+2n+1})^n$ 

Nun können wir nach der Bernoulli-Ungleichung (<sup>1</sup> *<sup>−</sup> <sup>a</sup>*) *<sup>n</sup> <sup>&</sup>gt;* <sup>1</sup> *<sup>−</sup> <sup>n</sup> · <sup>a</sup>* den letzten Term folgendermaßen abschätzen: (1 − <del> $\frac{1}{n^2+2n+1}$ </del>) $\frac{n}{2}$  ≥ 1 −  $\frac{n}{n^2+2n+1}$ 

Damit ergibt sich insgesamt:

$$
\frac{a_{n+1}}{a_n} = \frac{n+2}{n+1} \cdot \left(1 - \frac{1}{n^2 + 2n+1}\right)^n \ge \frac{n+2}{n+1} \cdot \left(1 - \frac{n}{n^2 + 2n+1}\right) =
$$
\n
$$
= \frac{n+2}{n+1} \cdot \frac{n^2 + n+1}{n^2 + 2n+1} = \frac{(n^3 + 3n^2 + 3n+1) + 1}{n^3 + 3n^2 + 3n+1} = 1 + \frac{1}{n^3 + 3n^2 + 3n+1} > 1
$$

#### **Der Grenzwert existiert**

.

 $b_n = (1 + \frac{1}{n})^{n+1}$  ist streng monoton fallend:

Um zu zeigen, dass eine Folge streng monoton fallend ist, können wir auch zeigen, dass das Verhältnis *<sup>b</sup><sup>n</sup> <sup>b</sup>n−*<sup>1</sup> *<sup>&</sup>lt;* 1 ist.

#### **Der Grenzwert existiert**

.

 $b_n = (1 + \frac{1}{n})^{n+1}$  ist streng monoton fallend:

Um zu zeigen, dass eine Folge streng monoton fallend ist, können wir auch zeigen, dass das Verhältnis *<sup>b</sup><sup>n</sup> <sup>b</sup>n−*<sup>1</sup> *<sup>&</sup>lt;* 1 ist.

Diese Verhältnis formen wir zunächst um:

$$
\frac{b_n}{b_{n-1}} = (1 + \frac{1}{n})^{n+1} : (1 + \frac{1}{n-1})^n = (\frac{n+1}{n})^{n+1} \cdot (\frac{n-1}{n})^n = \frac{n+1}{n} \cdot (\frac{n^2-1}{n^2})^n =
$$
\n
$$
= \frac{n+1}{n} \cdot (1 - \frac{1}{n^2})^n
$$

#### **Der Grenzwert existiert**

.

 $b_n = (1 + \frac{1}{n})^{n+1}$  ist streng monoton fallend:

Um zu zeigen, dass eine Folge streng monoton fallend ist, können wir auch zeigen, dass das Verhältnis *<sup>b</sup><sup>n</sup> <sup>b</sup>n−*<sup>1</sup> *<sup>&</sup>lt;* 1 ist.

Diese Verhältnis formen wir zunächst um:

$$
\frac{b_n}{b_{n-1}} = (1 + \frac{1}{n})^{n+1} : (1 + \frac{1}{n-1})^n = (\frac{n+1}{n})^{n+1} \cdot (\frac{n-1}{n})^n = \frac{n+1}{n} \cdot (\frac{n^2-1}{n^2})^n =
$$
\n
$$
= \frac{n+1}{n} \cdot (1 - \frac{1}{n^2})^n
$$

Nun können wir wieder nach der Bernoulli-Ungleichung (<sup>1</sup> *<sup>−</sup> <sup>a</sup>*) *<sup>n</sup> <sup>&</sup>gt;* <sup>1</sup> *<sup>−</sup> <sup>n</sup> · <sup>a</sup>* den letzten Term folgendermaßen abschätzen:

 $(1 - \frac{1}{n^2})^n \geq 1 - \frac{n}{n^2}$ 

#### **Der Grenzwert existiert**

.

 $b_n = (1 + \frac{1}{n})^{n+1}$  ist streng monoton fallend:

Um zu zeigen, dass eine Folge streng monoton fallend ist, können wir auch zeigen, dass das Verhältnis *<sup>b</sup><sup>n</sup> <sup>b</sup>n−*<sup>1</sup> *<sup>&</sup>lt;* 1 ist.

Diese Verhältnis formen wir zunächst um:

$$
\frac{b_n}{b_{n-1}} = (1 + \frac{1}{n})^{n+1} : (1 + \frac{1}{n-1})^n = (\frac{n+1}{n})^{n+1} \cdot (\frac{n-1}{n})^n = \frac{n+1}{n} \cdot (\frac{n^2-1}{n^2})^n = \frac{n+1}{n} \cdot (1 - \frac{1}{n^2})^n
$$

Nun können wir wieder nach der Bernoulli-Ungleichung (<sup>1</sup> *<sup>−</sup> <sup>a</sup>*) *<sup>n</sup> <sup>&</sup>gt;* <sup>1</sup> *<sup>−</sup> <sup>n</sup> · <sup>a</sup>* den letzten Term folgendermaßen abschätzen:

$$
(1-\tfrac{1}{n^2})^n \ge 1-\tfrac{n}{n^2}
$$

Damit ergibt sich insgesamt:  $\frac{b_n}{b_{n-1}} = \frac{n+1}{n} \cdot (1 - \frac{1}{n^2})^n \ge \frac{n+1}{n} \cdot (1 - \frac{n}{n^2}) =$  $=\frac{n+1}{n}\cdot(1-\frac{n}{n^2})=\frac{n+1}{n}\cdot(1-\frac{1}{n})=\frac{n+1}{n}\cdot\frac{n-1}{n}=\frac{n^2-1}{n^2}=1-\frac{1}{n^2}<1$ 

# **Der Grenzwert existiert**

.

. Jedes Folgenglied von  $b_n = (1 + \frac{1}{n})^{n+1}$  ist eine obere Schranke jedes beliebigen Folgenglieds von *an*:

#### **Der Grenzwert existiert**

.

. Jedes Folgenglied von  $b_n = (1 + \frac{1}{n})^{n+1}$  ist eine obere Schranke jedes beliebigen Folgenglieds von *an*:

Es ist  $a_n < a_n \cdot (1 + \frac{1}{n}) = b_n$ 

Es gilt aber noch allgemeiner  $a_m \leq b_n \quad \forall m, n$ .

Falls  $m < n$ , gilt wegen Monotonie der a-Folge:  $a_m \le a_n \le b_n$ .

Falls  $m > n$ , gilt wegen der Monotonie der b-Folge:  $a_m \leq b_m \leq b_n$ .

Damit gilt also stets:  $a_m \leq b_n \quad \forall m, n$ 

#### **Der Grenzwert existiert**

.

. .Die Folge *<sup>c</sup><sup>n</sup>* <sup>=</sup> *<sup>b</sup><sup>n</sup> <sup>−</sup> <sup>a</sup><sup>n</sup>* ist streng monoton fallend und bildet eine Nullfolge.

Wegen der Monotonie der beiden Folgen gilt:

 $c_{n+1} = b_{n+1} - a_{n+1} = b_n - (b_n - b_{n+1}) - a_n - (a_{n+1} - a_n) =$  $= c_n - (b_n - b_{n+1}) - (a_{n+1} - a_n) \leq c_n$ 

Damit ist also die c-Folge fallend.

#### **Der Grenzwert existiert**

.

. .Die Folge *<sup>c</sup><sup>n</sup>* <sup>=</sup> *<sup>b</sup><sup>n</sup> <sup>−</sup> <sup>a</sup><sup>n</sup>* ist streng monoton fallend und bildet eine Nullfolge.

Wegen der Monotonie der beiden Folgen gilt:

 $c_{n+1} = b_{n+1} - a_{n+1} = b_n - (b_n - b_{n+1}) - a_n - (a_{n+1} - a_n) =$  $= c_n - (b_n - b_{n+1}) - (a_{n+1} - a_n) \leq c_n$ 

Damit ist also die c-Folge fallend.

Schließlich gilt  $c_n = (1 + \frac{1}{n})^{n+1} - (1 + \frac{1}{n})^n = (1 + \frac{1}{n})^n \cdot (1 + \frac{1}{n} - 1) = (1 + \frac{1}{n})^n \cdot \frac{1}{n}$ Der erste Faktor strebt für *<sup>n</sup> → ∞* gegen *<sup>e</sup>*, der zweite nach 0 und damit geht das Produkt ebenfalls 0.

#### **Geschafft!**

# **Der Grenzwert ist irrational**

.

. .Die Euler'sche Zahl e ist irrational.

#### **Der Grenzwert ist irrational**

. .Die Euler'sche Zahl e ist irrational.

. .Begründung:

.

Wir starten mit der von Euler stammenden Darstellung der Zahl *e* als Reihe.

 $e = \frac{1}{0!} + \frac{1}{1!} + \frac{1}{2!} + \frac{1}{3!} + \frac{1}{4!} + \cdots = \sum_{n=0}^{\infty} \frac{1}{n!}.$ 

# **Der Grenzwert ist irrational**

. .Die Euler'sche Zahl e ist irrational.

. .Begründung:

.

Wir starten mit der von Euler stammenden Darstellung der Zahl *e* als Reihe.

$$
e = \frac{1}{0!} + \frac{1}{1!} + \frac{1}{2!} + \frac{1}{3!} + \frac{1}{4!} + \cdots = \sum_{n=0}^{\infty} \frac{1}{n!}.
$$

Wir nehmen nun an, die reelle Euler'sche Zahl *e* sei rational. Dann ließe sie sich als vollständig gekürzter Bruch  $e = \frac{\rho}{q}$  mit  $\rho, q \in \mathbb{N}$  darstellen. Da 2 *< e <* 3, ist *e* keine ganze Zahl, und somit ist *q >* 1.

#### **Der Grenzwert ist irrational**

. .Die Euler'sche Zahl e ist irrational.

. .Begründung:

.

Wir starten mit der von Euler stammenden Darstellung der Zahl *e* als Reihe.

$$
e = \frac{1}{0!} + \frac{1}{1!} + \frac{1}{2!} + \frac{1}{3!} + \frac{1}{4!} + \cdots = \sum_{n=0}^{\infty} \frac{1}{n!}.
$$

Wir nehmen nun an, die reelle Euler'sche Zahl *e* sei rational. Dann ließe sie sich als vollständig gekürzter Bruch  $e = \frac{\rho}{q}$  mit  $\rho, q \in \mathbb{N}$  darstellen. Da 2 *< e <* 3, ist *e* keine ganze Zahl, und somit ist *q >* 1.

Wir multiplizieren die Reihenentwicklung mit *q*!, womit wir diese neue Reihe erhalten:

$$
\underbrace{q! \cdot e}_{\in \mathbb{N}} = \underbrace{\frac{q!}{0!} + \frac{q!}{1!} + \frac{q!}{2!} + \frac{q!}{3!} + \cdots + \frac{q!}{q!}}_{a \in \mathbb{N}} + \underbrace{\frac{q!}{(q+1)!} + \frac{q!}{(q+2)!} + \cdots}_{0 < b < 1}
$$

# **Der Grenzwert ist irrational**

. .Linke Seite

.

Es ist  $q! \cdot e = q! \cdot \frac{p}{q} = (q-1)! \cdot p \in \mathbb{N}$ , da nach Voraussetzung  $p, q \in \mathbb{N}$ .

**Contract Contract** 

#### **Der Grenzwert ist irrational**

. .Linke Seite

.

Es ist  $q! \cdot e = q! \cdot \frac{p}{q} = (q-1)! \cdot p \in \mathbb{N}$ , da nach Voraussetzung  $p, q \in \mathbb{N}$ .

# . .Rechte Seite, erste Teilsumme

Die Glieder *q*! bis  $\frac{q!}{q!} = 1$  auf der rechten Seite der Gleichung sind ebenfalls alle natürlich, da alle Nenner 1! bis *q*! Teiler des Zählers *q*! sind. Die Summe dieser natürlichen Zahlen ist wieder eine natürliche Zahl.

#### **Der Grenzwert ist irrational**

. .Linke Seite

.

Es ist  $q! \cdot e = q! \cdot \frac{p}{q} = (q-1)! \cdot p \in \mathbb{N}$ , da nach Voraussetzung  $p, q \in \mathbb{N}$ .

# . .Rechte Seite, erste Teilsumme

Die Glieder *q*! bis  $\frac{q!}{q!} = 1$  auf der rechten Seite der Gleichung sind ebenfalls alle natürlich, da alle Nenner 1! bis *q*! Teiler des Zählers *q*! sind. Die Summe dieser natürlichen Zahlen ist wieder eine natürliche Zahl.

. .Rechte Seite, zweite Teilsumme

Die Summe aller Glieder, vom Glied  $\frac{q!}{(q+1)!}$  ist größer 0, da alle Zähler und Nenner von null verschieden und positiv sind, und zudem kleiner 1, wie folgende Überlegung zeigt:

Das erste Glied ist<br>  $\frac{q!}{(q+1)!} = \frac{1}{q+1} \leq \frac{1}{3}$ , da *q* > 1, das zweite Glied ist  $\frac{q!}{(q+2)!} = \frac{1}{(q+1)(q+2)} \leq \frac{1}{9}$ , das dritte Glied ist  $\leq \frac{1}{27}$ , etc.

Die Summe dieser oberen Schranken ist eine unendliche, konvergierende geometrische Reihe :

 $\frac{1}{3} + \frac{1}{9} + \frac{1}{27} + \cdots = \sum_{j=1}^{\infty}$  $\frac{1}{3^i} = \frac{1}{3} \sum_{n=2}^{\infty}$ *i*=0  $\frac{1}{3^i} = \frac{1}{3} \cdot \frac{1}{1-\frac{1}{3}} = \frac{1}{2}.$ 

Für die zweite Teilsumme *b* gilt also 0 *< b <* 1, daher ist *b* keine natürliche Zahl.

#### **Widerspruch!**

**Der Grenzwert ist transzendent**

.

. .Die Euler'sche Zahl e ist transzendent.
## Zugang 1: Die stetige Verzinsung .

#### **Der Grenzwert ist transzendent**

. .Die Euler'sche Zahl e ist transzendent.

. .Begründung:

.

Dass *e* transzendent ist, ist ebenfalls indirekt beweisbar, aber komplizierter und wurde erstmals 1873 von Charles Hermite (1822-1901) geführt.

Siehe z.B.

- Link: Transzendenz von e und pi (Beweisarchiv Wikibooks) oder ausführlicher
- Link: Stephan Wojtowytsch, Uni Heidelberg

.

**Die Steigerung der Verzinsungsperioden bei gleichbleibendem Endkapital**

Herleitung des Zusammenhangs zwischen der auf die Einheit bezogenen Zuwachsrate *k*<sup>1</sup> und der auf das Zeitintervall ∆*t* bezogenen Zuwachsrate *k*∆*<sup>t</sup>* durch Verfeinerung der Schrittweite beim diskreten Wachstumsmodell:

$$
\Delta t = 1: \qquad y_{n+1} - y_n = k_1 \cdot y_n \Rightarrow y_{n+1} = y_n + k_1 \cdot y_n = y_n \cdot (1 + k_1)
$$
\n
$$
\Delta t < 1: \qquad \frac{y_{n+\Delta t} - y_n}{\Delta t} = k_{\Delta t} \cdot y_n \Rightarrow y_{n+\Delta t} = y_n + k_{\Delta t} \cdot y_n \cdot \Delta t = y_n \cdot (1 + k_{\Delta t} \cdot \Delta t)
$$

**Die Steigerung der Verzinsungsperioden bei gleichbleibendem Endkapital**

Herleitung des Zusammenhangs zwischen der auf die Einheit bezogenen Zuwachsrate *k*<sup>1</sup> und der auf das Zeitintervall ∆*t* bezogenen Zuwachsrate *k*∆*<sup>t</sup>* durch Verfeinerung der Schrittweite beim diskreten Wachstumsmodell:

$$
\Delta t = 1: \qquad y_{n+1} - y_n = k_1 \cdot y_n \Rightarrow y_{n+1} = y_n + k_1 \cdot y_n = y_n \cdot (1 + k_1)
$$
\n
$$
\Delta t < 1: \qquad \frac{y_{n+\Delta t} - y_n}{\Delta t} = k_{\Delta t} \cdot y_n \Rightarrow y_{n+\Delta t} = y_n + k_{\Delta t} \cdot y_n \cdot \Delta t = y_n \cdot (1 + k_{\Delta t} \cdot \Delta t)
$$

Bei einer Schrittweite von ∆*t <* 1 sind dann in einer Zeiteinheit *n* = 1 <sup>∆</sup>*<sup>t</sup>* Schritte möglich:

1 ∆*t*

$$
y_n \cdot (1 + k_1) = y_n \cdot (1 + k_{\Delta t} \cdot \Delta t)
$$
  
(1 + k\_1) = (1 + k\_{\Delta t} \cdot \Delta t)^{\frac{1}{\Delta t}}  
(1 + k\_1)^{\Delta t} = (1 + k\_{\Delta t} \cdot \Delta t)  
k\_{\Delta t} = \frac{(1 + k\_1)^{\Delta t} - 1}{\Delta t}

Link: Modell 2c

#### **Der Übergang zum stetigen Wachstumsmodell**

Wir also ausgegangen vom diskreten Wachstumsmodell:

$$
y_{n+\Delta t}=y_n\cdot(1+k_{\Delta t}\cdot\Delta t)
$$

und haben für die auf den Zeitschritt ∆*t* bezogene Zuwachsrate erhalten:

$$
k_{\Delta t} = \frac{(1+k_1)^{\Delta t} - 1}{\Delta t}
$$

Mit  $q = 1 + k_1$  können wir schreiben:

$$
k_{\Delta t}=\tfrac{q^{\Delta t}-1}{\Delta t}
$$

.

Die momentane Zuwachsrate *λ* erhalten wir (nur!) über einen Grenzwert:

$$
\lambda = \lim_{\Delta t \to 0} k_{\Delta t} = \lim_{\Delta t \to 0} \frac{q^{\Delta t} - 1}{\Delta t} = ?
$$

Mit *n* =  $\frac{1}{\Delta t}$  bzw. Δ*t* =  $\frac{1}{n}$  können wir umformen auf die Folge:

$$
k_{\Delta t}=k_{\frac{1}{n}}=\frac{q^{\frac{1}{n}}-1}{\frac{1}{n}}=n\cdot(\sqrt[n]{q}-1)
$$

Für *q* = 2 müssen sich also den folgenden Grenzwert ermitteln:

$$
\lambda = \lim_{n \to \infty} (n \cdot (\sqrt[n]{2} - 1))
$$

.

## **Der Übergang zum stetigen Wachstumsmodell**

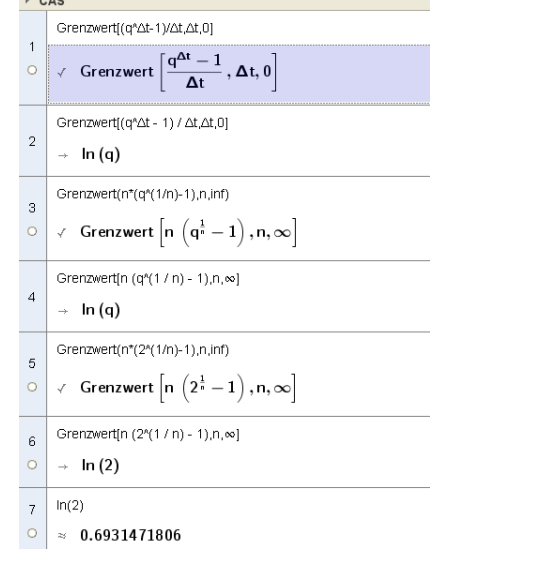

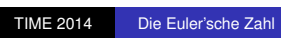

**Potenzen mit natürlichen Exponenten**  $q^1, q^2, q^3, \ldots$ 

**Potenzen mit natürlichen Exponenten**  $q^1, q^2, q^3, \ldots$ 

**Potenzen mit ganzen Exponenten**

*q* 0 *q*<sup>-1</sup>, *q*<sup>-2</sup>, *q*<sup>-3</sup>, . . .

**Potenzen mit natürlichen Exponenten**

 $q^1, q^2, q^3, \ldots$ 

.

**Potenzen mit ganzen Exponenten**

$$
\frac{q^0}{q^{-1}}, q^{-2}, q^{-3}, \ldots
$$

**Potenzen mit rationalen Exponenten**  $q^{\frac{1}{2}}, q^{\frac{4}{3}}, q^{-\frac{2}{5}}, \ldots$ 

**Potenzen mit natürlichen Exponenten**

 $q^1, q^2, q^3, \ldots$ 

.

**Potenzen mit ganzen Exponenten**

$$
q^0\\q^{-1}, q^{-2}, q^{-3}, \ldots
$$

**Potenzen mit rationalen Exponenten**  $q^{\frac{1}{2}}, q^{\frac{4}{3}}, q^{-\frac{2}{5}}, \ldots$ 

**Potenzen mit reellen Exponenten**

**Potenzen mit natürlichen Exponenten**

 $q^1, q^2, q^3, \ldots$ 

.

**Potenzen mit ganzen Exponenten**

$$
\frac{q^0}{q^{-1}}, q^{-2}, q^{-3}, \ldots
$$

**Potenzen mit rationalen Exponenten**  $q^{\frac{1}{2}}, q^{\frac{4}{3}}, q^{-\frac{2}{5}}, \ldots$ 

*, . . .*

## **Potenzen mit reellen Exponenten**

... und wieder ist ein Grenzübergang notwendig *q √* 2

Für jedes  $q > 0$  hat die Funktion  $\mathbb{R} \to \mathbb{R}^+, f(x) = q^x$  folgende Eigenschaften:

•  $f(1) = q$ .

- $f(x + y) = f(x) \cdot f(y)$ .
- $\bullet$  *f*(*x*) ist stetig.
- $\bullet$  *f(x)* ist monoton; streng monoton wachsend für  $q > 1$ , konstant 1 für *q* = 1 und streng monoton fallend für *q <* 1.
- Für  $q > 1$  ist  $\lim_{x \to \infty} f(x) = \infty$  und  $\lim_{x \to -\infty} f(x) = 0$ .
- Wenn  $g(x) = \frac{1}{q}$ , so gilt  $g(x) = f(-x)$ .

Für jedes  $q > 0$  hat die Funktion  $\mathbb{R} \to \mathbb{R}^+, f(x) = q^x$  folgende Eigenschaften:

•  $f(1) = q$ .

.

.

- $f(x + y) = f(x) \cdot f(y)$ .
- $\bullet$  *f(x)* ist stetig.
- $f(x)$  ist monoton; streng monoton wachsend für  $q > 1$ , konstant 1 für *q* = 1 und streng monoton fallend für *q <* 1.
- Für  $q > 1$  ist  $\lim_{x \to \infty} f(x) = \infty$  und  $\lim_{x \to -\infty} f(x) = 0$ .
- Wenn  $g(x) = \frac{1}{q}$ , so gilt  $g(x) = f(-x)$ .

Erfüllt umgekehrt *f* : R *→* R die folgenden Bedingungen:

- 
- $f(x) \neq 0$  für wenigstens ein *x* ∈ ℝ.<br>•  $f(x + y) = f(x) \cdot f(y)$  ∀*x*, *y*, ∈ ℝ.  $f(x + y) = f(x) \cdot f(y)$
- **•** *f* ist stetig an wenigstens einem Punkt von  $x_0 \in \mathbb{R}$ .

Dann ist  $q := f(1) > 0$  und  $f(x) = q^x$ 

Aus der folgenden Umformung ergeben sind die verschiedenen Darstellungen der Exponentialfunktion:

1 +  $\frac{p}{100}$  = 1 +  $k_1$  =  $q$  =  $e^{\ln(q)}$  =  $e^{\lambda}$  =  $e^{\frac{\ln 2}{\tau}}$ 

Aus der folgenden Umformung ergeben sind die verschiedenen Darstellungen der Exponentialfunktion:

$$
1 + \frac{p}{100} = 1 + k_1 = q = e^{\ln(q)} = e^{\lambda} = e^{\frac{\ln 2}{\tau}}
$$

$$
f(x) = c \cdot (1 + \frac{p}{100})^x = f(0) \cdot (1 + \frac{p}{100})^x
$$

Aus der folgenden Umformung ergeben sind die verschiedenen Darstellungen der Exponentialfunktion:

$$
1 + \frac{p}{100} = 1 + k_1 = q = e^{\ln(q)} = e^{\lambda} = e^{\frac{\ln 2}{\tau}}
$$

$$
f(x) = c \cdot (1 + \frac{p}{100})^x = f(0) \cdot (1 + \frac{p}{100})^x
$$
  

$$
f(x) = c \cdot (1 + k_1)^x = f(0) \cdot (1 + k_1)^x
$$

Aus der folgenden Umformung ergeben sind die verschiedenen Darstellungen der Exponentialfunktion:

 $\overline{a}$ 

$$
1 + \frac{p}{100} = 1 + k_1 = q = e^{\ln(q)} = e^{\lambda} = e^{\frac{\ln 2}{\tau}}
$$

 $f(x) = c \cdot (1 + \frac{p}{100})^x = f(0) \cdot (1 + \frac{p}{100})^x$  $f(x) = c \cdot (1 + k_1)^x = f(0) \cdot (1 + k_1)^x$ *f*(*x*) =  $c \cdot q^x = f(0) \cdot q^x$ 

Aus der folgenden Umformung ergeben sind die verschiedenen Darstellungen der Exponentialfunktion:

ln 2

$$
1 + \frac{p}{100} = 1 + k_1 = q = e^{\ln(q)} = e^{\lambda} = e^{\frac{\ln 2}{\tau}}
$$

 $f(x) = c \cdot (1 + \frac{p}{100})^x = f(0) \cdot (1 + \frac{p}{100})^x$  $f(x) = c \cdot (1 + k_1)^x = f(0) \cdot (1 + k_1)^x$ *f*(*x*) =  $c \cdot q^x = f(0) \cdot q^x$  $f(x) = c \cdot e^{\ln(q) \cdot x} = f(0) \cdot e^{\ln(q) \cdot x}$ 

Aus der folgenden Umformung ergeben sind die verschiedenen Darstellungen der Exponentialfunktion:

$$
1+\tfrac{p}{100}=1+k_1=q=e^{\ln(q)}=e^{\lambda}=e^{\frac{\ln 2}{\tau}}
$$

$$
f(x) = c \cdot (1 + \frac{p}{100})^x = f(0) \cdot (1 + \frac{p}{100})^x
$$
  
\n
$$
f(x) = c \cdot (1 + k_1)^x = f(0) \cdot (1 + k_1)^x
$$
  
\n
$$
f(x) = c \cdot q^x = f(0) \cdot q^x
$$
  
\n
$$
f(x) = c \cdot e^{\ln(q) \cdot x} = f(0) \cdot e^{\ln(q) \cdot x}
$$
  
\n
$$
f(x) = c \cdot e^{\lambda \cdot x} = f(0) \cdot e^{\lambda \cdot x}
$$

Aus der folgenden Umformung ergeben sind die verschiedenen Darstellungen der Exponentialfunktion:

$$
1 + \frac{p}{100} = 1 + k_1 = q = e^{\ln(q)} = e^{\lambda} = e^{\frac{\ln 2}{\tau}}
$$

 $f(x) = c \cdot (1 + \frac{p}{100})^x = f(0) \cdot (1 + \frac{p}{100})^x$  $f(x) = c \cdot (1 + k_1)^x = f(0) \cdot (1 + k_1)^x$ *f*(*x*) =  $c \cdot q^x = f(0) \cdot q^x$  $f(x) = c \cdot e^{\ln(q) \cdot x} = f(0) \cdot e^{\ln(q) \cdot x}$  $f(x) = c \cdot e^{\lambda \cdot x} = f(0) \cdot e^{\lambda \cdot x}$  $f(x) = c \cdot e^{\frac{\ln 2}{\tau} \cdot x} = f(0) \cdot e^{\frac{\ln 2}{\tau} \cdot x}$ 

Link: Exponentialfunktion 1 Link: Exponentialfunktion 2

## Das Wesentliche an der Exponentialfunktion

Geometrisch: Bei welcher Basis ist die Steigung gleich dem Funktionswert?

Link: Erkundung Link: Exponentialfunktion

## Das Wesentliche an der Exponentialfunktion

- Geometrisch: Bei welcher Basis ist die Steigung gleich dem Funktionswert?
- Systemdynamisch: Bei welcher Basis ist die momentane Änderung gleich dem aktuellen Bestand?

Link: Erkundung Link: Exponentialfunktion

## Das Wesentliche an der Exponentialfunktion

- Geometrisch: Bei welcher Basis ist die Steigung gleich dem Funktionswert?
- Systemdynamisch: Bei welcher Basis ist die momentane Änderung gleich dem aktuellen Bestand?
- Funktional: Bei welcher Basis ist die Ableitungsfunktion gleich der Funktion?

Link: Erkundung Link: Exponentialfunktion

## Der Kern der Sache: Eine vernünftige Grundvorstellung von der Exponentialfunktion .

.

"Die natürliche Exponentialfunktion ist mir ihrer eigenen Ableitung identisch.

. die Anwendungen." Dies ist die eigentliche Quelle aller Eigenschaften der Exponentialfunktion und die wahre Ursache ihrer Bedeutung für

- Richard Courant und Herbert Robbins, Was ist Mathematik? (1962)

.

## **Die verschiedenen Änderungsmaße**

Neben ausreichenden Grundvorstellungen und Kenntnissen vom Grenzwert sind solche von den Änderungsmaßen unabdingbare Voraussetzungen für einen erfolgreichen Einstieg in die Differential- (und auch Integral-)rechnung.

**Änderung der Bestandswerte (im betrachteten Intervall)**

## . Die absolute Änderung .

 $f(x + \Delta x) - f(x)$ 

## **Beispiel:**

$$
f(x + 1) - f(x) = c \cdot q^{x+1} - c \cdot q^x = c \cdot q^x \cdot (q - 1) = f(x) \cdot (q - 1)
$$
  

$$
f(x + \Delta x) - f(x) = c \cdot q^{x + \Delta x} - c \cdot q^x = c \cdot q^x \cdot (q^{\Delta x} - 1) = f(x) \cdot (q^{\Delta x} - 1)
$$

**Neuer Bestand bezogen auf den aktuellen(alten) Bestand**

## . Änderungsfaktor .

*f* (*x*+∆*x*) *f* (*x*)

**Beispiel:**

$$
\frac{f(x+1)}{f(x)} = \frac{c \cdot q^{x+1}}{c \cdot q^x} = q
$$

$$
\frac{f(x+\Delta x)}{f(x)} = \frac{c \cdot q^{x+\Delta x}}{c \cdot q^x} = q^{\Delta x}
$$

**Neuer Bestand bezogen auf den alten Bestand in Prozent**

. Prozentuelle Änderung .

.

*f* (*x*+∆*x*)  $\frac{x + \Delta x}{f(x)}$  · 100

= Änderungsfaktor in Prozent ausgedrückt

**Absolute Bestandsänderung bezogen auf den aktuellen (alten) Bestand**

. Relative Änderungsrate .

 $\frac{f(x+\Delta x)-f(x)}{f(x)}=\frac{f(x+\Delta x)}{f(x)}-\frac{f(x)}{f(x)}=\frac{f(x+\Delta x)}{f(x)}-1$ 

## **Beispiel:**

$$
\frac{f(x+1)-f(x)}{f(x)} = \frac{c \cdot q^{x+1} - c \cdot q^x}{c \cdot q^x} = q - 1
$$

$$
\frac{f(x+\Delta x)-f(x)}{f(x)} = \frac{c \cdot q^{x+\Delta x} - c \cdot q^x}{c \cdot q^x} = q^{\Delta x} - 1
$$

**Absolute Bestandsänderung bezogen auf die Intervallbreite**

. Mittlere Änderung(srate) .

*f* (*x*+∆*x*)*−f* (*x*) ∆*x*

## **Beispiel:**

.

$$
\frac{f(x+1)-f(x)}{1} = \frac{c \cdot q^{x+1}-c \cdot q^x}{1} = c \cdot q^x \cdot (q-1) = f(x) \cdot (q-1)
$$

$$
\frac{f(x+\Delta x)-f(x)}{\Delta x} = \frac{c \cdot q^{x+\Delta x}-c \cdot q^x}{\Delta x} = \frac{c \cdot q^x \cdot (q^{\Delta x}-1)}{\Delta x} = f(x) \cdot \frac{q^{\Delta x}-1}{\Delta x}
$$

Link: Änderungsmaße

**Grenzwert der mittleren Änderung für unbegrenzt kleine Intervallbreite**

. Momentane Änderung(srate) .

lim ∆*x→*0 *f* (*x*+∆*x*)*−f* (*x*) ∆*x*

**Beispiel:**

$$
\lim_{\Delta x \to 0} \frac{f(x + \Delta x) - f(x)}{\Delta x} = \lim_{\Delta x \to 0} f(x) \cdot \frac{q^{\Delta x} - 1}{\Delta x} = f(x) \cdot \lim_{\Delta x \to 0} \frac{q^{\Delta x} - 1}{\Delta x} = ?
$$

#### **Momentane Änderung(srate) - Herleitung 1**

Betrachten wir den Spezialfall *q* = *e*: lim ∆*x→*0

.

 $\frac{e^{\Delta x}-1}{\Delta x}$  = ?

#### **Momentane Änderung(srate) - Herleitung 1**

Betrachten wir den Spezialfall  $q = e$ : lim  $\frac{e^{\Delta x}-1}{\Delta x}$  = ? **Schranken für** *e x* **:**

1 + *x* ≤  $e^x$  ∀*x* ∈ ℝ<br> $e^x$  ≤  $\frac{1}{1-x}$  für *x* < 1

#### **Momentane Änderung(srate) - Herleitung 1**

.

Betrachten wir den Spezialfall  $q = e$ : lim  $\frac{e^{\Delta x}-1}{\Delta x}$  = ? **Schranken für** *e x* **:** 1 + *x ≤ e <sup>x</sup> <sup>∀</sup><sup>x</sup> <sup>∈</sup>* <sup>R</sup> *e <sup>x</sup> <sup>≤</sup>* 1 1*−x* für *x <* 1 Aus den Schranken für *e x* folgt für ∆*x <* 1 :  $1 + \Delta x \leq e^{\Delta x} \leq \frac{1}{1-\Delta x}$  | − 1  $\Delta x \le e^{\Delta x} - 1 \le \frac{\Delta x}{1 - \Delta x}$ 

#### **Momentane Änderung(srate) - Herleitung 1**

.

Betrachten wir den Spezialfall  $q = e$ : lim  $\frac{e^{\Delta x}-1}{\Delta x}$  = ? **Schranken für** *e x* **:** 1 + *x ≤ e <sup>x</sup> <sup>∀</sup><sup>x</sup> <sup>∈</sup>* <sup>R</sup> *e <sup>x</sup> <sup>≤</sup>* 1 1*−x* für *x <* 1 Aus den Schranken für *e x* folgt für ∆*x <* 1 :  $1 + \Delta x \leq e^{\Delta x} \leq \frac{1}{1-\Delta x}$  | − 1  $\Delta x \le e^{\Delta x} - 1 \le \frac{\Delta x}{1 - \Delta x}$ **Fall 1:** Falls 0 *<sup>≤</sup>* <sup>∆</sup>*<sup>x</sup> <sup>≤</sup>* 1 erhalten wir durch Division durch <sup>∆</sup>*x*:  $1 \leq \frac{e^{\Delta x} - 1}{\Delta x} \leq \frac{1}{1 - \Delta x}$ <br>  $\frac{1}{1 - \Delta x} \leq \frac{e^{\Delta x} - 1}{\Delta x} \leq 1$ Der mittlere Term ist somit eingeschrankt zwischen 1 und  $\frac{1}{1-\Delta x}$ , der für <sup>∆</sup>*<sup>x</sup> <sup>→</sup>* 0 ebenfalls 1 wird. Damit ergibt sich schließlich: lim ∆*x→*0 *<sup>e</sup>*∆*x−*<sup>1</sup> <sup>∆</sup>*<sup>x</sup>* <sup>=</sup> 1 und damit ist wieder

 $(e^x)' = \lim_{\Delta x \to 0}$  $\frac{e^{x + \Delta x} - e^x}{\Delta x} = \lim_{\Delta x \to 0} e^x \cdot \frac{e^{\Delta x} - 1}{\Delta x} = e^x$ 

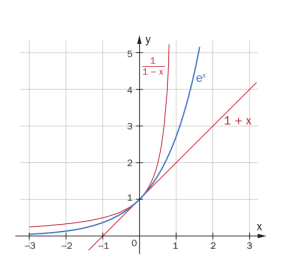

#### **Momentane Änderung(srate) - Herleitung 1**

.

Betrachten wir den Spezialfall  $q = e$ : lim  $\frac{e^{\Delta x}-1}{\Delta x}$  = ? **Schranken für** *e x* **:** 1 + *x ≤ e <sup>x</sup> <sup>∀</sup><sup>x</sup> <sup>∈</sup>* <sup>R</sup> *e <sup>x</sup> <sup>≤</sup>* 1 1*−x* für *x <* 1 Aus den Schranken für *e x* folgt für ∆*x <* 1 :  $1 + \Delta x \leq e^{\Delta x} \leq \frac{1}{1-\Delta x}$  | − 1  $\Delta x \le e^{\Delta x} - 1 \le \frac{\Delta x}{1 - \Delta x}$ **Fall 1:** Falls 0 *<sup>≤</sup>* <sup>∆</sup>*<sup>x</sup> <sup>≤</sup>* 1 erhalten wir durch Division durch <sup>∆</sup>*x*:  $1 \leq \frac{e^{\Delta x} - 1}{\Delta x} \leq \frac{1}{1 - \Delta x}$ <br>  $\frac{1}{1 - \Delta x} \leq \frac{e^{\Delta x} - 1}{\Delta x} \leq 1$ Der mittlere Term ist somit eingeschrankt zwischen 1 und  $\frac{1}{1-\Delta x}$ , der für <sup>∆</sup>*<sup>x</sup> <sup>→</sup>* 0 ebenfalls 1 wird. Damit ergibt sich schließlich: lim ∆*x→*0 *<sup>e</sup>*∆*x−*<sup>1</sup> <sup>∆</sup>*<sup>x</sup>* <sup>=</sup> 1 und damit ist wieder

 $(e^x)' = \lim_{\Delta x \to 0}$  $\frac{e^{x + \Delta x} - e^x}{\Delta x} = \lim_{\Delta x \to 0} e^x \cdot \frac{e^{\Delta x} - 1}{\Delta x} = e^x$ 

Den allgemeinen Fall erhalten wir dann einfach unter Anwendung der Kettenregel:  $(q^x)' = (e^{\ln(q) \cdot x})' = e^{\ln(q) \cdot x} \cdot \ln(q) = q^x \cdot \ln(q)$ 

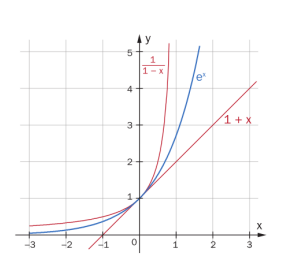

.

## **Momentane Änderung(srate) - Herleitung 2**

Wir starten bei der momentanen Änderung des natürlichen Logarithmus:

$$
\lim_{\Delta x \to 0} \frac{f(x + \Delta x) - f(x)}{\Delta x} = \lim_{\Delta x \to 0} \frac{\ln(x + \Delta x) - \ln(x)}{\Delta x} = \lim_{\Delta x \to 0} \frac{1}{\Delta x} \cdot \ln(\frac{x + \Delta x}{x}) =
$$
\n
$$
= \lim_{\Delta x \to 0} \ln(1 + \frac{\Delta x}{x})^{\frac{1}{\Delta x}} = \lim_{\Delta x \to 0} \ln((1 + \frac{\Delta x}{x})^{\frac{x}{\Delta x}})^{\frac{1}{x}} =
$$
\n
$$
= \lim_{\Delta x \to 0} \frac{1}{x} \cdot \ln(1 + \frac{\Delta x}{x})^{\frac{x}{\Delta x}} = \frac{1}{x} \cdot \lim_{\Delta x \to 0} \ln(1 + \frac{\Delta x}{x})^{\frac{x}{\Delta x}}
$$
### Zugang 3: Die Änderungsmaße .

.

### **Momentane Änderung(srate) - Herleitung 2**

Wir starten bei der momentanen Änderung des natürlichen Logarithmus:

$$
\lim_{\Delta x \to 0} \frac{f(x + \Delta x) - f(x)}{\Delta x} = \lim_{\Delta x \to 0} \frac{\ln(x + \Delta x) - \ln(x)}{\Delta x} = \lim_{\Delta x \to 0} \frac{1}{\Delta x} \cdot \ln(\frac{x + \Delta x}{x}) =
$$
\n
$$
= \lim_{\Delta x \to 0} \ln(1 + \frac{\Delta x}{x}) \frac{1}{\Delta x} = \lim_{\Delta x \to 0} \ln((1 + \frac{\Delta x}{x}) \frac{x}{\Delta x}) \frac{1}{x} =
$$
\n
$$
= \lim_{\Delta x \to 0} \frac{1}{x} \cdot \ln(1 + \frac{\Delta x}{x}) \frac{x}{\Delta x} = \frac{1}{x} \cdot \lim_{\Delta x \to 0} \ln(1 + \frac{\Delta x}{x}) \frac{x}{\Delta x}
$$

Setzen wir nun *<sup>x</sup>* <sup>∆</sup>*<sup>x</sup>* <sup>=</sup> *<sup>n</sup>*, so geht *<sup>n</sup>* für <sup>∆</sup>*<sup>x</sup> <sup>→</sup>* 0 gegen *<sup>∞</sup>*, womit dann gilt:

$$
\frac{1}{x} \cdot \lim_{n \to \infty} \ln(1 + \frac{1}{n})^n = \frac{1}{x} \cdot \ln(e) = \frac{1}{x}
$$

### Zugang 3: Die Änderungsmaße .

.

### **Momentane Änderung(srate) - Herleitung 2**

Wir starten bei der momentanen Änderung des natürlichen Logarithmus:

$$
\lim_{\Delta x \to 0} \frac{f(x + \Delta x) - f(x)}{\Delta x} = \lim_{\Delta x \to 0} \frac{\ln(x + \Delta x) - \ln(x)}{\Delta x} = \lim_{\Delta x \to 0} \frac{1}{\Delta x} \cdot \ln(\frac{x + \Delta x}{x}) =
$$
\n
$$
= \lim_{\Delta x \to 0} \ln(1 + \frac{\Delta x}{x})^{\frac{1}{\Delta x}} = \lim_{\Delta x \to 0} \ln((1 + \frac{\Delta x}{x})^{\frac{x}{\Delta x}})^{\frac{1}{x}} =
$$
\n
$$
= \lim_{\Delta x \to 0} \frac{1}{x} \cdot \ln(1 + \frac{\Delta x}{x})^{\frac{x}{\Delta x}} = \frac{1}{x} \cdot \lim_{\Delta x \to 0} \ln(1 + \frac{\Delta x}{x})^{\frac{x}{\Delta x}}
$$

Setzen wir nun *<sup>x</sup>* <sup>∆</sup>*<sup>x</sup>* <sup>=</sup> *<sup>n</sup>*, so geht *<sup>n</sup>* für <sup>∆</sup>*<sup>x</sup> <sup>→</sup>* 0 gegen *<sup>∞</sup>*, womit dann gilt:

$$
\frac{1}{x} \cdot \lim_{n \to \infty} \ln(1 + \frac{1}{n})^n = \frac{1}{x} \cdot \ln(e) = \frac{1}{x}
$$

Für die Exponentialfunktion ergibt sich dann:

$$
\ln(e^x) = x
$$
  

$$
\frac{1}{e^x}(e^x)' = 1 \Rightarrow (e^x)' = e^x
$$

### Zugang 3: Die Änderungsmaße .

.

### **Momentane Änderung(srate) - Herleitung 2**

Wir starten bei der momentanen Änderung des natürlichen Logarithmus:

$$
\lim_{\Delta x \to 0} \frac{f(x + \Delta x) - f(x)}{\Delta x} = \lim_{\Delta x \to 0} \frac{\ln(x + \Delta x) - \ln(x)}{\Delta x} = \lim_{\Delta x \to 0} \frac{1}{\Delta x} \cdot \ln(\frac{x + \Delta x}{x}) =
$$
\n
$$
= \lim_{\Delta x \to 0} \ln(1 + \frac{\Delta x}{x})^{\frac{1}{\Delta x}} = \lim_{\Delta x \to 0} \ln((1 + \frac{\Delta x}{x})^{\frac{x}{\Delta x}})^{\frac{1}{x}} =
$$
\n
$$
= \lim_{\Delta x \to 0} \frac{1}{x} \cdot \ln(1 + \frac{\Delta x}{x})^{\frac{x}{\Delta x}} = \frac{1}{x} \cdot \lim_{\Delta x \to 0} \ln(1 + \frac{\Delta x}{x})^{\frac{x}{\Delta x}}
$$

Setzen wir nun *<sup>x</sup>* <sup>∆</sup>*<sup>x</sup>* <sup>=</sup> *<sup>n</sup>*, so geht *<sup>n</sup>* für <sup>∆</sup>*<sup>x</sup> <sup>→</sup>* 0 gegen *<sup>∞</sup>*, womit dann gilt:

$$
\frac{1}{x} \cdot \lim_{n \to \infty} \ln(1 + \frac{1}{n})^n = \frac{1}{x} \cdot \ln(e) = \frac{1}{x}
$$

Für die Exponentialfunktion ergibt sich dann:

$$
\ln(e^x) = x
$$
  

$$
\frac{1}{e^x}(e^x)' = 1 \Rightarrow (e^x)' = e^x
$$

Den allgemeinen Fall erhalten wir wieder zuvor unter Anwendung der Kettenregel:

 $(q^x)' = (e^{\ln(q) \cdot x})' = e^{\ln(q) \cdot x} \cdot \ln(q) = q^x \cdot \ln(q)$ 

.

Die explizite Darstellung der Folge bzw. die Funktion ist ja nicht Ausgangspunkt sondern eigentlich das Ergebnis ...

... die explizite geometrische Folge ergibt sich als Lösung der Differenzengleichung des exponentiellen Wachstums

....die Exponentialfunktion ergibt sich als Lösung der Differentialgleichung des exponentiellen Wachstums

#### **Das diskrete Wachstumsmodell**

.

Ausgangspunkt: Schrittweises Wachstum bei dem der Zuwachs proportional zum aktuellen Bestand ist und ein Anfangswert bekannt ist.

Mittlere Änderung pro Zeitschritt ∆*t*: *yn*+1*−y<sup>n</sup>* <sup>∆</sup>*<sup>t</sup>* = *k*∆*<sup>t</sup> · y<sup>n</sup>* und *y*<sup>0</sup> gegeben

#### **Das diskrete Wachstumsmodell**

.

Ausgangspunkt: Schrittweises Wachstum bei dem der Zuwachs proportional zum aktuellen Bestand ist und ein Anfangswert bekannt ist.

Mittlere Änderung pro Zeitschritt ∆*t*: *yn*+1*−y<sup>n</sup>* <sup>∆</sup>*<sup>t</sup>* = *k*∆*<sup>t</sup> · y<sup>n</sup>* und *y*<sup>0</sup> gegeben

Iterationsgleichung: *yn*+<sup>1</sup> = *y<sup>n</sup>* + *k*∆*<sup>t</sup> · y<sup>n</sup> ·* ∆*t* und *y*<sup>0</sup> gegeben

#### **Das diskrete Wachstumsmodell**

Ausgangspunkt: Schrittweises Wachstum bei dem der Zuwachs proportional zum aktuellen Bestand ist und ein Anfangswert bekannt ist.

Mittlere Änderung pro Zeitschritt ∆*t*: *yn*+1*−y<sup>n</sup>* <sup>∆</sup>*<sup>t</sup>* = *k*∆*<sup>t</sup> · y<sup>n</sup>* und *y*<sup>0</sup> gegeben

Iterationsgleichung: *yn*+<sup>1</sup> = *y<sup>n</sup>* + *k*∆*<sup>t</sup> · y<sup>n</sup> ·* ∆*t* und *y*<sup>0</sup> gegeben

Für ∆*t* = 1 ergeben sich daraus die wohlbekannten Schritte:

$$
y_1 = y_0 + k_1 \cdot y_0 = y_0 \cdot (1 + k_1) = y_0 \cdot q
$$

*y*<sub>2</sub> = *y*<sub>1</sub> · *q* = *y*<sub>0</sub> · *q*<sup>2</sup>

$$
y_3 = y_2 \cdot q = y_0 \cdot q^3
$$

.

...  $y_n = y_{n-1} \cdot q = y_0 \cdot q^n$  $y_n = y_0 \cdot (1 + \frac{p}{100})^n = y_0 \cdot (1 + k_1)^n = y_0 \cdot q^n$ 

### **Das kontinuierliche Wachstumsmodell**

.

Ausgangspunkt: Kontinuierliches Wachstum bei dem der Zuwachs proportional zum aktuellen Bestand ist und ein Anfangswert bekannt ist.

#### **Das kontinuierliche Wachstumsmodell**

Ausgangspunkt: Kontinuierliches Wachstum bei dem der Zuwachs proportional zum aktuellen Bestand ist und ein Anfangswert bekannt ist.

Momentane Änderung:

.

 $\frac{dy}{dt} = \lambda \cdot y$  $\frac{1}{y}$ dy =  $\lambda \cdot$  dt  $\int \frac{1}{y} dy = \int \lambda \cdot dt$  $\ln |y| = \lambda \cdot t + c$  $e^{ln|y|} = e^{\lambda \cdot t + c}$  $|y| = e^{k \cdot t + c}$ | {z } *>*0  $y(t) = e^{\lambda \cdot t + c} = e^{k \cdot t} \cdot e^{c}$ Da  $y(0) = e^{\lambda \cdot 0} \cdot e^c = e^c \Rightarrow y(t) = y_0 \cdot e^{\lambda \cdot t}$ 

Link: Exponentielles Wachstum kontinuierlich Link: Diskretes und kontinuierliches exponentielles Wachstum in der Gegenüberstellung

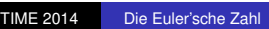

### **Potenzieren - Binomischer Lehrsatz**

.

$$
(a + b)^n = \sum_{k=0}^n {n \choose k} a^{n-k} b^k
$$
  
\n
$$
(1 + x)^n = \sum_{k=0}^n {n \choose k} x^k = \sum_{k=0}^n \frac{n!}{(n-k)! \cdot k!} x^k
$$
  
\n
$$
(1 + \frac{x}{1000})^{1000} = 1 + \frac{1000}{1!} (\frac{x}{1000}) + \frac{1000 \cdot 999}{2!} (\frac{x}{1000})^2 + \frac{1000 \cdot 999 \cdot 998}{3!} (\frac{x}{1000})^3 + \dots
$$
  
\n
$$
= 1 + \frac{x}{1!} + 0,999 \cdot \frac{x^2}{2!} + 0,999 \cdot 0,998 \cdot \frac{x^3}{3!} + \dots \approx 1 + \frac{x}{1!} + \frac{x^2}{2!} + \frac{x^3}{3!} + \dots
$$

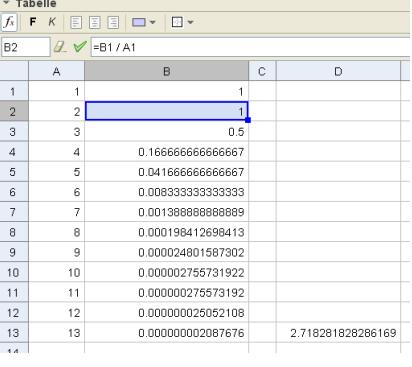

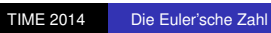

. **Reihenentwicklung - Taylor'scher Lehrsatz**

.

Wir wollen die Exponentialfunktion  $f(x) = e^x$  in der Nähe von  $x_0 = 0$  durch Polynome vom Grad 1, 2 und 3 approximieren.

#### . **Reihenentwicklung - Taylor'scher Lehrsatz**

.

Wir wollen die Exponentialfunktion  $f(x) = e^x$  in der Nähe von  $x_0 = 0$  durch Polynome vom Grad 1, 2 und 3 approximieren.

Ansatz:  $p(x) = a_3 \cdot x^3 + a_2 \cdot x^2 + a_1 \cdot x + a_0$ 

Da wir 4 Koeffizienten *<sup>a</sup>*3*, <sup>a</sup>*2*, <sup>a</sup>*1*, <sup>a</sup>*<sup>0</sup> ermitteln müssen, benötigen wir 4 Gleichungen:

#### . **Reihenentwicklung - Taylor'scher Lehrsatz**

.

Wir wollen die Exponentialfunktion  $f(x) = e^x$  in der Nähe von  $x_0 = 0$  durch Polynome vom Grad 1, 2 und 3 approximieren.

Ansatz:  $p(x) = a_3 \cdot x^3 + a_2 \cdot x^2 + a_1 \cdot x + a_0$ 

Da wir 4 Koeffizienten *<sup>a</sup>*3*, <sup>a</sup>*2*, <sup>a</sup>*1*, <sup>a</sup>*<sup>0</sup> ermitteln müssen, benötigen wir 4 Gleichungen:

gleiche Funktionswerte bei  $x_0 = 0 \Rightarrow I : p(0) = f(0)$ 

gleiche Steigung in *x*<sub>0</sub> = 0 → *II* : *p'*(0) = *f'*(0) <br>gleiche Krümmung in *x*<sub>0</sub> = 0 → *III* : *p''*(0) = *f''*(0)

gleiche Änderung der Krümmung in  $x_0 = 0 \Rightarrow IV : p'''(0) = f'''(0)$ 

Von beiden Funktionen *p* und *f* benötigen wir die Werte der 1., 2. und 3. Ableitung bei  $x_0 = 0$ :

 $p(x) = a_3 \cdot x^3 + a_2 \cdot x^2 + a_1 \cdot x + a_0 \Rightarrow p(0) = a_0 \text{ und } f(x) = e^x \Rightarrow f(0) = 0$  $p'(x) = 3a_3x^2 + 2a_2x + a_1 \Rightarrow p'(0) = a_1$  und  $f'(x) = e^x \Rightarrow f'(0) = 1$  $p''(x) = 6a_3x + 2a_2 \Rightarrow p''(0) = 2a_2$  und  $f''(x) = e^x \Rightarrow f''(0) = 1$  $p'''(x) = 6a_3 \Rightarrow p'''(0) = 6a_3$  und  $f'''(x) = e^x \Rightarrow f'''(0) = 1$ 

#### . **Reihenentwicklung - Taylor'scher Lehrsatz**

.

Wir wollen die Exponentialfunktion  $f(x) = e^x$  in der Nähe von  $x_0 = 0$  durch Polynome vom Grad 1, 2 und 3 approximieren.

Ansatz:  $p(x) = a_3 \cdot x^3 + a_2 \cdot x^2 + a_1 \cdot x + a_0$ 

Da wir 4 Koeffizienten *<sup>a</sup>*3*, <sup>a</sup>*2*, <sup>a</sup>*1*, <sup>a</sup>*<sup>0</sup> ermitteln müssen, benötigen wir 4 Gleichungen:

gleiche Funktionswerte bei  $x_0 = 0 \Rightarrow I : p(0) = f(0)$ 

gleiche Steigung in *x*<sub>0</sub> = 0 → *II* : *p'*(0) = *f'*(0) <br>gleiche Krümmung in *x*<sub>0</sub> = 0 → *III* : *p''*(0) = *f''*(0)

gleiche Änderung der Krümmung in  $x_0 = 0 \Rightarrow IV : p'''(0) = f'''(0)$ 

Von beiden Funktionen *p* und *f* benötigen wir die Werte der 1., 2. und 3. Ableitung bei  $x_0 = 0$ :

 $p(x) = a_3 \cdot x^3 + a_2 \cdot x^2 + a_1 \cdot x + a_0 \Rightarrow p(0) = a_0 \text{ und } f(x) = e^x \Rightarrow f(0) = 0$  $p'(x) = 3a_3x^2 + 2a_2x + a_1 \Rightarrow p'(0) = a_1$  und  $f'(x) = e^x \Rightarrow f'(0) = 1$  $p''(x) = 6a_3x + 2a_2 \Rightarrow p''(0) = 2a_2$  und  $f''(x) = e^x \Rightarrow f''(0) = 1$  $p'''(x) = 6a_3 \Rightarrow p'''(0) = 6a_3$  und  $f'''(x) = e^x \Rightarrow f'''(0) = 1$ 

Wir erhalten und lösen folgendes Gleichungssystem:

 $I: a_0 = 1$ II:  $a_1 = 1$ III: 2*a*<sub>2</sub> = 1  $IV: 6a_3 = 1$ 

 $\Rightarrow a_0 = 1, a_1 = 1, a_2 = \frac{1}{2}, a_3 = \frac{1}{6}$   $\Rightarrow p(x) = \frac{1}{6} \cdot x^3 + \frac{1}{2} \cdot x^2 + x + 1$ 

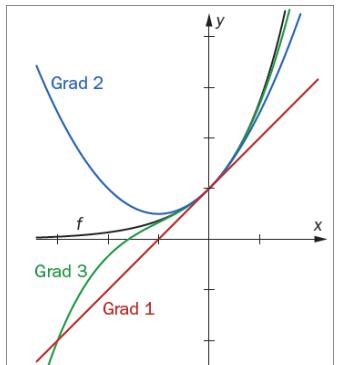

.

**Reihenentwicklung - Taylor'scher Lehrsatz**

Für die gesamte Exponentialfunktion ergibt sich dann die bekannte Reihenentwicklung:

 $e^x = \sum_{n=0}^{\infty} \frac{x^n}{n!} = 1 + x + \frac{x^2}{2!} + \frac{x^3}{3!} + \frac{x^4}{4!} + \cdots$ Damit ergibt sich für *e* selbst:  $e = \sum_{k=0}^{\infty} \frac{1}{k!} = \frac{1}{0!} + \frac{1}{1!} + \frac{1}{2!} + \frac{1}{3!} + \frac{1}{4!} + \cdots = 1 + 1 + \frac{1}{2} + \frac{1}{6} + \frac{1}{24} + \cdots$ 

### **Zwei erstaunliche Kettenbruchentwicklungen**

.

Von Euler selbst stammt die klassische Version: *e* = [2; 1*,* 2*,* 1*,* 1*,* 4*,* 1*,* 1*,* 6*,* 1*,* 1*,* 8*,* 1*,* 1*,* 10*,* 1*, . . .* ]  $e = 2 + \frac{1}{2}$  $1 + \frac{1}{1}$  $2 + \frac{1}{\sqrt{2\pi}}$  $\begin{array}{c} 1 \\ + \end{array}$  $1 + \frac{1}{1}$  $4 + \frac{1}{1}$  $1 + \frac{1}{1}$  $1 + \frac{1}{6}$  $6 + \cdots$ Die Zahl *e* ist also offenbar sehr gerade!

### **Zwei erstaunliche Kettenbruchentwicklungen**

.

Der italienische Mathematiker Ernesto Cesàro (1859-1906) konnte darauf aufbauend folgende Version herleiten:

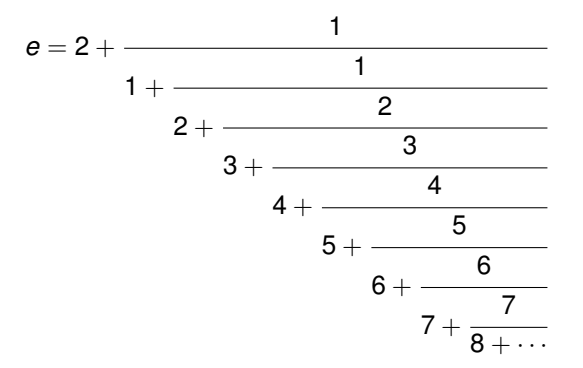

Die Zahl *e* beinhaltet zweimal die natürlichen Zahlen!

**Der vektorielle Kreis**

.

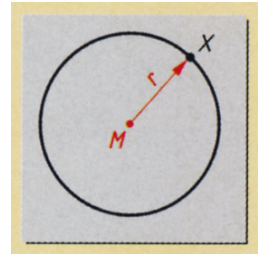

k ... 
$$
|X - M| = r
$$
  
\nk ...  $|{x - m_x \choose y - m_y}| = r$   
\nk ...  $(x - m_x)^2 + (y - m_y)^2 = r^2$   
\nk ...  $x^2 - 2xm_x + m_x^2 + y^2 - 2ym_y + m_y^2 = r^2$   
\nk ...  $x^2 + y^2 + a \cdot x + b \cdot y + c = 0$ 

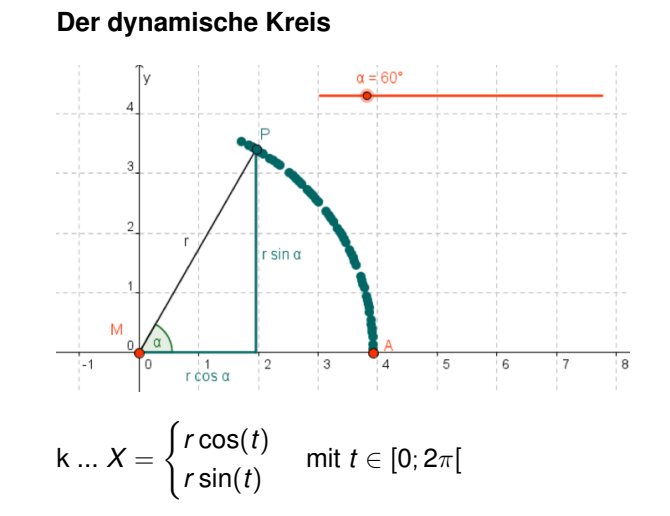

.

### **Der polare Kreis**

.

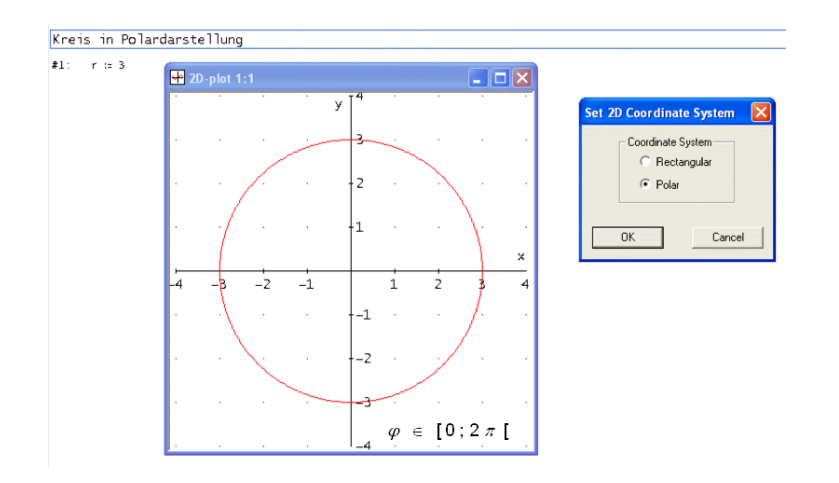

 $k... r = r_0$ 

## **Der komplexe Kreis**

.

$$
\cos(x) = \frac{x^0}{0!} \qquad -\frac{x^2}{2!} \qquad +\frac{x^4}{4!} \qquad - + \dots
$$
  
\n
$$
\sin(x) = \qquad \frac{x^1}{1!} \qquad -\frac{x^3}{3!} \qquad +\frac{x^5}{5!} - + \dots
$$
  
\n
$$
\Rightarrow e^x = \frac{x^0}{0!} + \frac{x^1}{1!} + \frac{x^2}{2!} + \frac{x^3}{3!} + \frac{x^4}{4!} + \frac{x^5}{5!} + \dots
$$
  
\n
$$
e^{i \cdot x} = \frac{(i \cdot x)^0}{0!} + \frac{(i \cdot x)^1}{1!} + \frac{(i \cdot x)^2}{2!} + \frac{(i \cdot x)^3}{3!} + \frac{(i \cdot x)^4}{4!} + \frac{(i \cdot x)^5}{5!} + \dots
$$
  
\n
$$
= \frac{x^0}{0!} + i \cdot \frac{x^1}{1!} - \frac{x^2}{2!} - i \cdot \frac{x^3}{3!} + \frac{x^4}{4!} + i \cdot \frac{x^5}{5!} + \dots
$$
  
\n
$$
= (\frac{x^0}{0!} - \frac{x^2}{2!} + \frac{x^4}{4!} - + \dots) + i \cdot (\frac{x^1}{1!} - \frac{x^3}{3!} + \frac{x^5}{5!} - + \dots) =
$$
  
\n
$$
= \cos(x) \qquad + i \qquad \sin(x)
$$

. Eulersche Formel .  $e^{i \cdot x} = \cos(x) + i \cdot \sin(x)$ 

damit ergibt sich mit *x* = *π* die schönste Formel der Mathematik:

$$
e^{i\cdot\pi}=\cos(\pi)+i\cdot\sin(\pi)=-1+i\cdot 0\Rightarrow
$$

$$
e^{i\cdot\pi}+1=0
$$

.

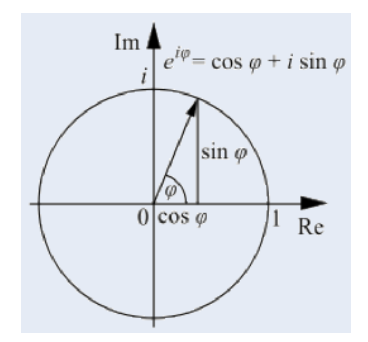

**Komplexe Kreisdarstellung:**  $z(\varphi) = r \cdot e^{i \cdot \varphi}$  mit  $r$  const.,  $\varphi \in [0; 2\pi[$ 

#### **Die Geometrie der Zahl e**

Aus der Euler'schen Formel folgen eine Fülle interessanter Zusammenhänge. Hier nur eine Andeutung davon:

#### **Die Kettenlinie**

.

$$
\sinh(x) = \frac{e^{x} - e^{-x}}{2} \quad \cosh(x) = \frac{e^{x} + e^{-x}}{2}
$$

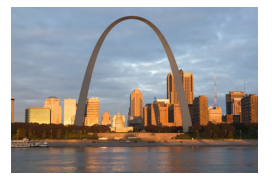

(Photo: Old Courthouse, Missouri) (Photo: Benjamin Ulrich)

**Cosinus- und Sinusdarstellung**  $e^{ix} = \cos(x) + i \cdot \sin(x)$  $e^{-ix} = \cos(x) - i \cdot \sin(x)$  $\Rightarrow e^{ix} + e^{-ix} = 2 \cos(x) \Rightarrow \cos(x) = \frac{e^{ix} + e^{-ix}}{2}$ *⇒ e ix <sup>−</sup> <sup>e</sup>−ix* <sup>=</sup> <sup>2</sup>*<sup>i</sup>* cos(*x*) *<sup>⇒</sup>* sin(*x*) = *<sup>e</sup> ix−e−ix* 2*i*

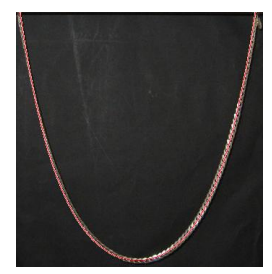

#### **Im Komplexen lässt sich einfach zeichnen**

Mit Hilfe der Euler'schen Formel lassen sich ebene Kurven in die komplexe Zahlenebene bringen. Dort erwachen sie meist in veränderter, meist einfacherer Gestalt zu neuem Leben. Sehen wir uns dies am Beispiel der Rosenkurve (Rosette) an.

Sie besitzt die Paramterdarstellung:

$$
x(\varphi) = \sin(2\varphi) \cdot \cos(\varphi)
$$
  

$$
y(\varphi) = \sin(2\varphi) \cdot \sin(\varphi)
$$

.

Wenn wir nun die beiden Koordinaten der Parameterdarstellung als Real- und Imaginärteil interpretieren, so können wir die Euler'sche Formel anwenden und gewinnen so eine viel einfachere Darstellung der Rosette:

$$
\Rightarrow Z(\varphi) = X(\varphi) + i \cdot y(\varphi) = \sin(2\varphi) \cdot (\cos(\varphi) + i \cdot \sin(\varphi)) = \sin(2\varphi) \cdot e^{i\varphi}
$$
\n
$$
\xrightarrow{\text{a.s.}} \text{Prosette im Komplexen}
$$
\n
$$
\xrightarrow{\text{a.s.}} \text{Prosette im Komplexen}
$$
\n
$$
\xrightarrow{\text{a.s.}} \text{Prosette im Komplexen}
$$
\n
$$
\xrightarrow{\text{a.s.}} \text{Prosette im Komplexen}
$$
\n
$$
\xrightarrow{\text{a.s.}} \text{Prosette im Komplexen}
$$
\n
$$
\xrightarrow{\text{a.s.}} \text{Prosette im Komplexen}
$$

## Ein Blick ins 4-Dimensionale .

### **Die Exponentialfunktion auf der komplexen Ebene betrachtet**

Gehen wir von der Exponentialfunktion im Komplexen aus:

$$
f(z)=r\cdot e^{i\cdot z}
$$

.

Sei  $z = x_1 + i \cdot x_2$  und  $f(z) = u(z) + i \cdot v(z)$ wobei  $x_1$  der Realteil und  $x_2$  der Imaginärteil.

$$
f(z) = u(z) + i \cdot v(z) =
$$
  
=  $r \cdot e^{x_1 + i \cdot x_2} = r \cdot e^{x_1} \cdot e^{i \cdot x_2} = r \cdot e^{x_1} \cdot (\cos(x_2) + i \cdot \sin(x_2))$ 

Schreiben wir die Real- und Imaginärteile in getrennter Form an:

$$
f(z) = {u(z) \choose v(z)} = r \cdot e^{x_1} \cdot {cos(x_2) \choose sin(x_2)} \Leftrightarrow \begin{cases} u(x_1, x_2) = r \cdot e^{x_1} \cdot cos(x_2) \\ v(x_1, x_2) = r \cdot e^{x_1} \cdot sin(x_2) \end{cases}
$$

Veranschaulichung 1: mit zwei komplexen Ebenen Link: Exponentialfunktion-komplex 1 Link: Exponentialfunktion-komplex 2 Link: Die ganze Exponentialfunktion (mit 3D-Version!)